### https://www.100test.com/kao\_ti2020/644/2021\_2022\_\_E6\_8F\_90\_E 9\_AB\_98Vist\_c100\_644243.htm Windows Vista

" win  $F$ "

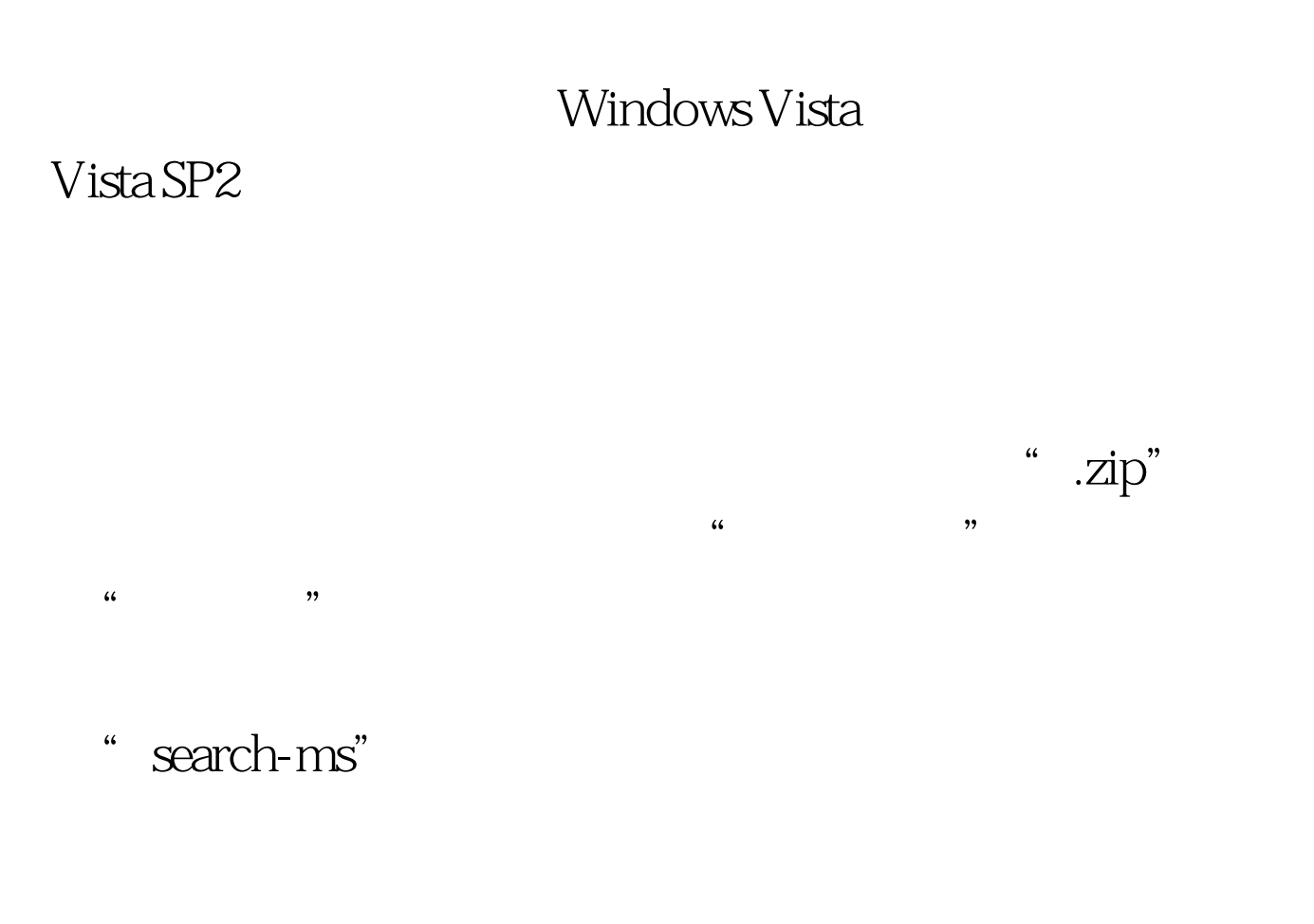

" operator="contains" value=".zip"" , "ap" "...rar",  $ar^2$ .zip.search-ms"

## " " .pdf .jpg"

 $\frac{1}{2}$ ,  $\frac{1}{2}$ ,  $\frac{1}{2}$ ,

#### 获得相应的XML文件。用记事本打开这个搜索结果文件,按

"Ctrl H" andCondition" " orCondition"

# $\frac{1}{2}$  and  $\frac{1}{2}$  and  $\frac{1}{2}$  a

Windows Vista  $\frac{1}{2}$  , and  $\frac{1}{2}$  , and  $\frac{1}{2}$  , and  $\frac{1}{2}$  , and  $\frac{1}{2}$  , and  $\frac{1}{2}$  , and  $\frac{1}{2}$  , and  $\frac{1}{2}$  , and  $\frac{1}{2}$  , and  $\frac{1}{2}$  , and  $\frac{1}{2}$  , and  $\frac{1}{2}$  , and  $\frac{1}{2}$  , and  $\frac{1}{2}$  , a  $\frac{1}{2}$ "

 $\mathcal{L}$ ".pdf or .jpg" "or" "or"

 $\frac{1}{2}$  as  $\frac{1}{2}$  as 。 编辑特别推荐: 杜绝木马干扰防后门病毒 电脑网络拨号成

> 100Test www.100test.com